## **Einstellanleitung**

für Rohrmotoren P223821 / 23 mit Mehrkanalfunkhandsender

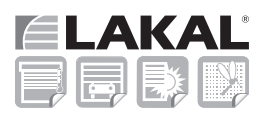

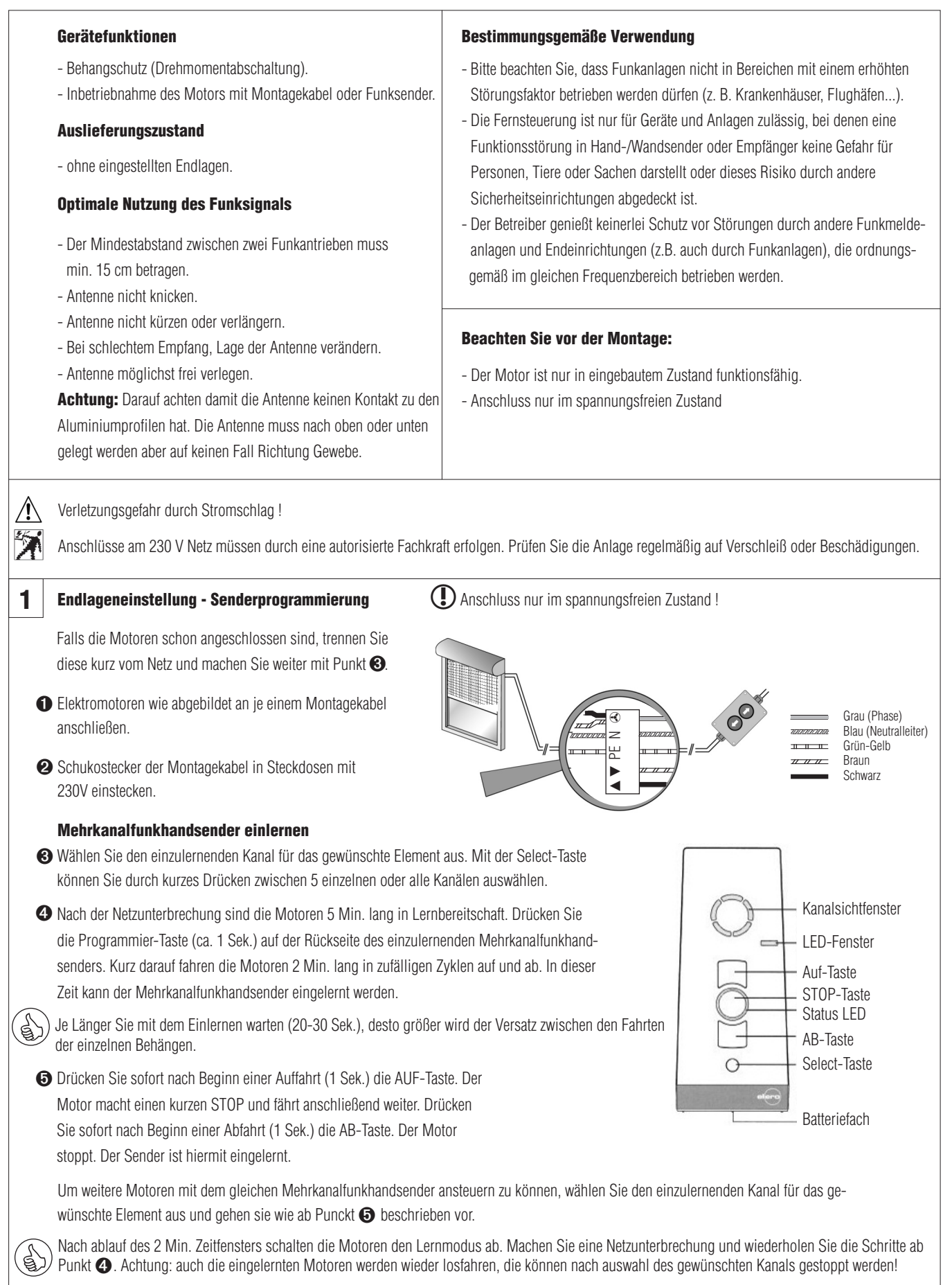

## **Einstellanleitung**

für Rohrmotoren P223821 / 23 mit Mehrkanalfunkhandsender

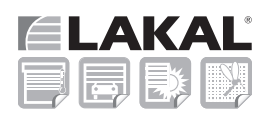

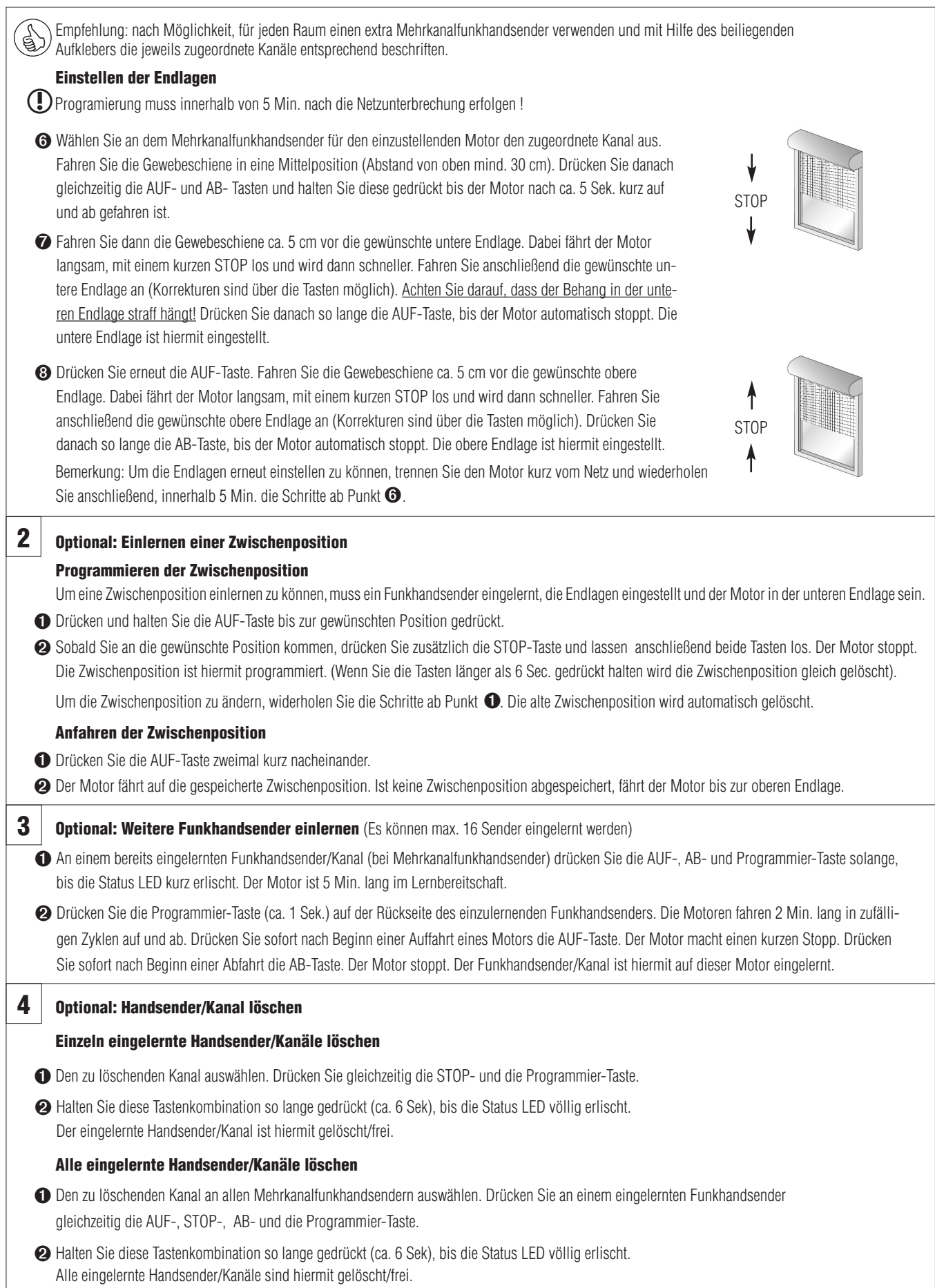

## **Einstellanleitung**

für Rohrmotoren P223821 / 23 mit Mehrkanalfunkhandsender

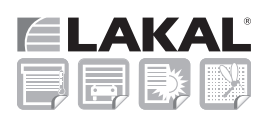

## **Fehlersuchen**

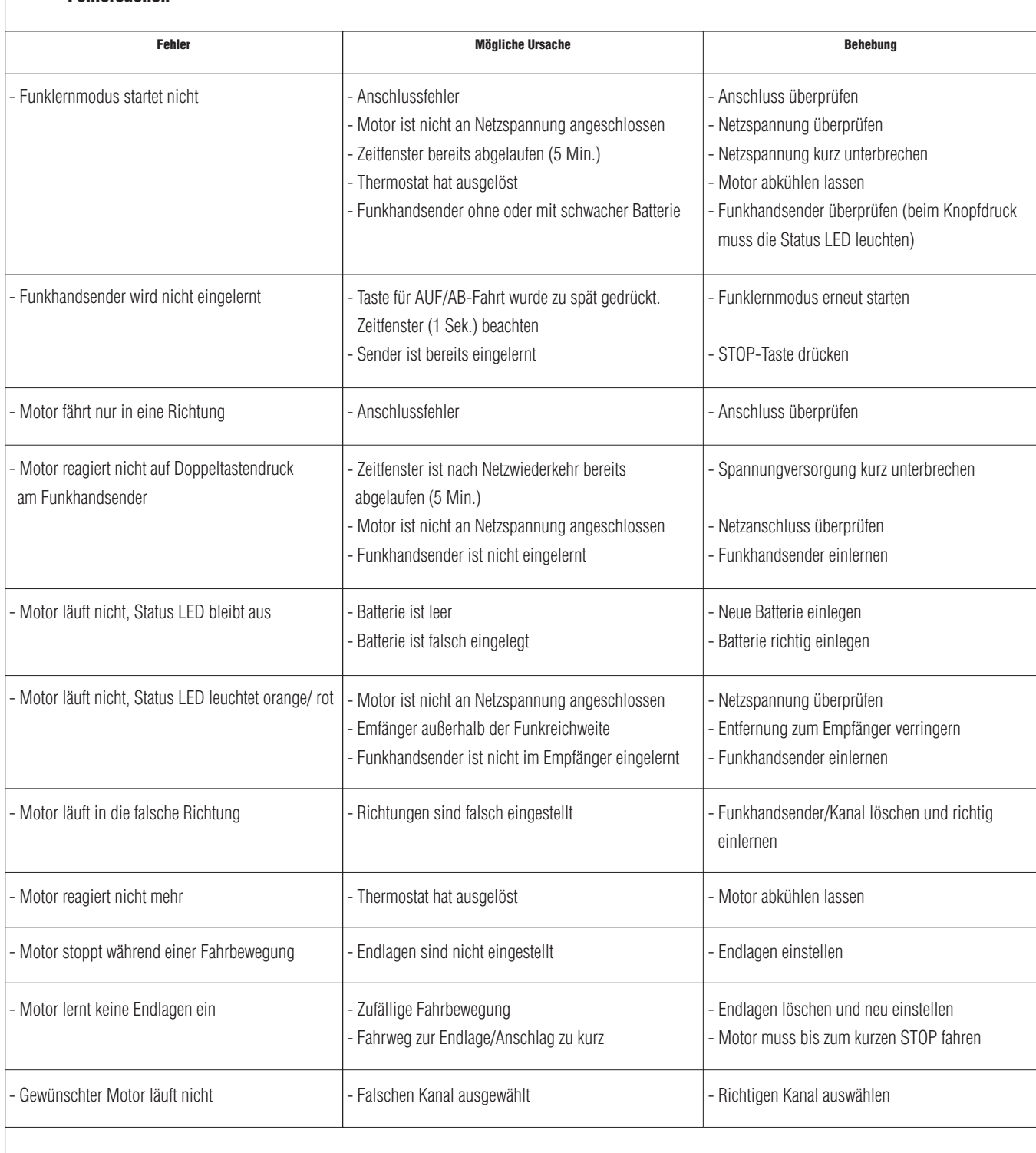